## Windows Vista

Windows NT / 2000 / XP Windows Vista Windows NT / 2000 / XP

Windows Vista

鹤

## Windows

1.

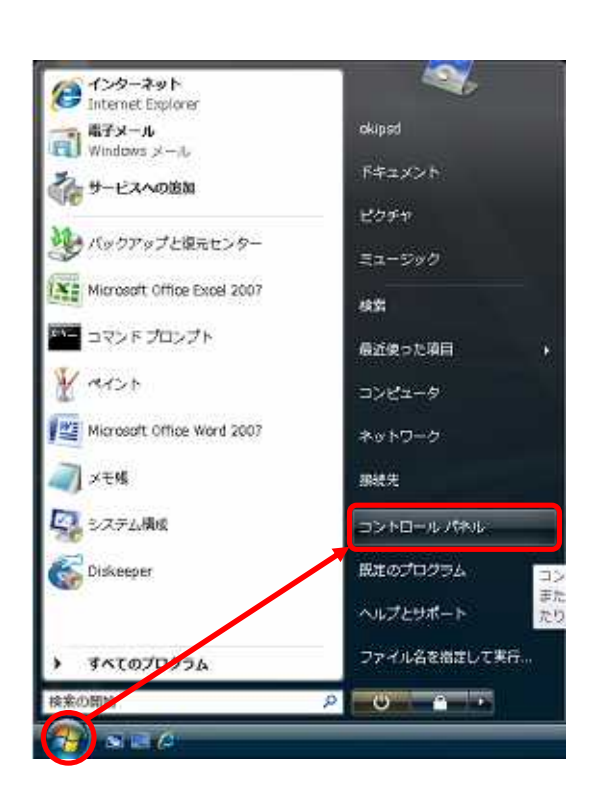

2.

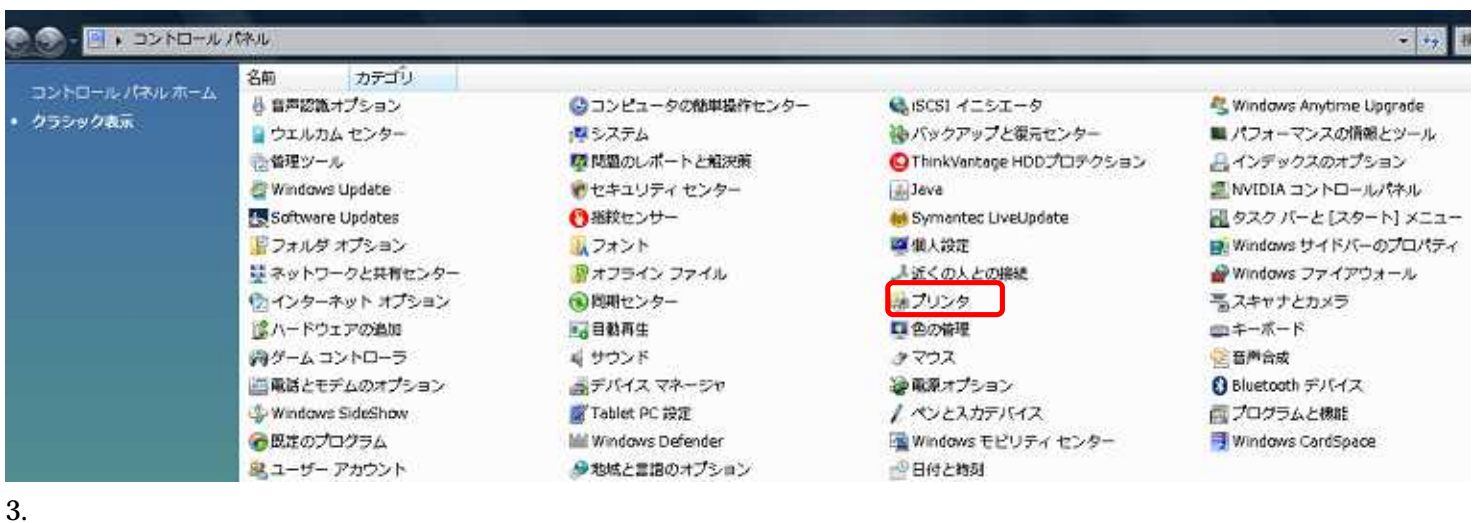

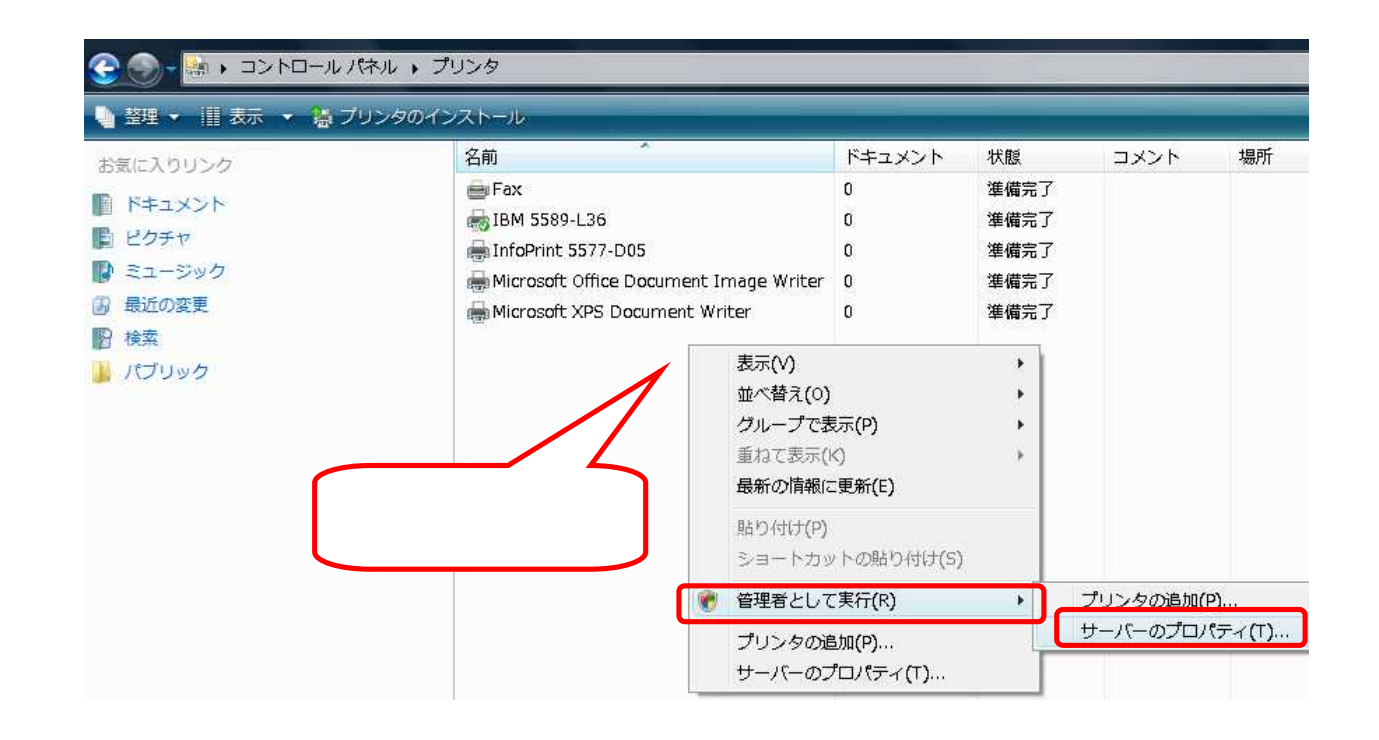

## 4.

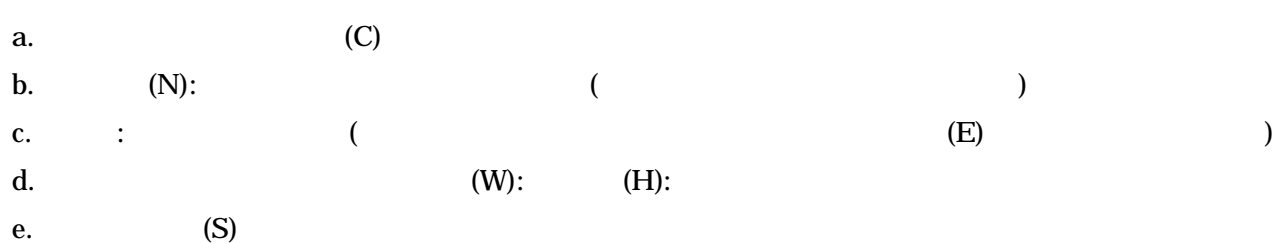

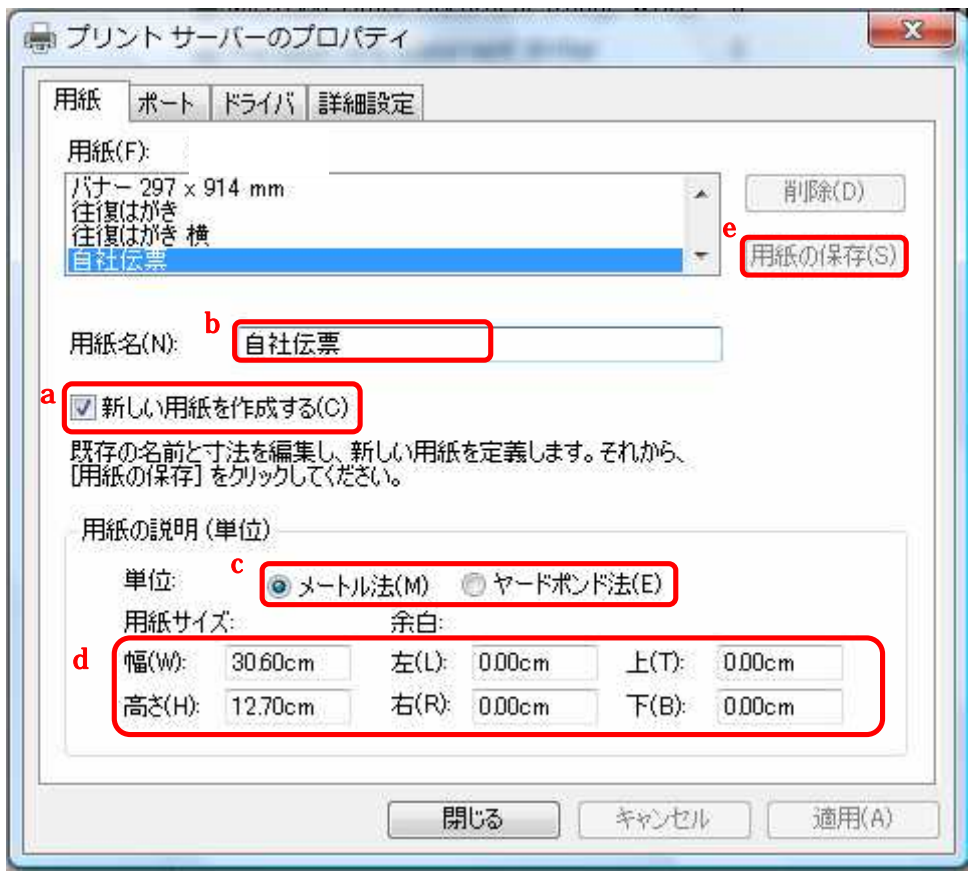

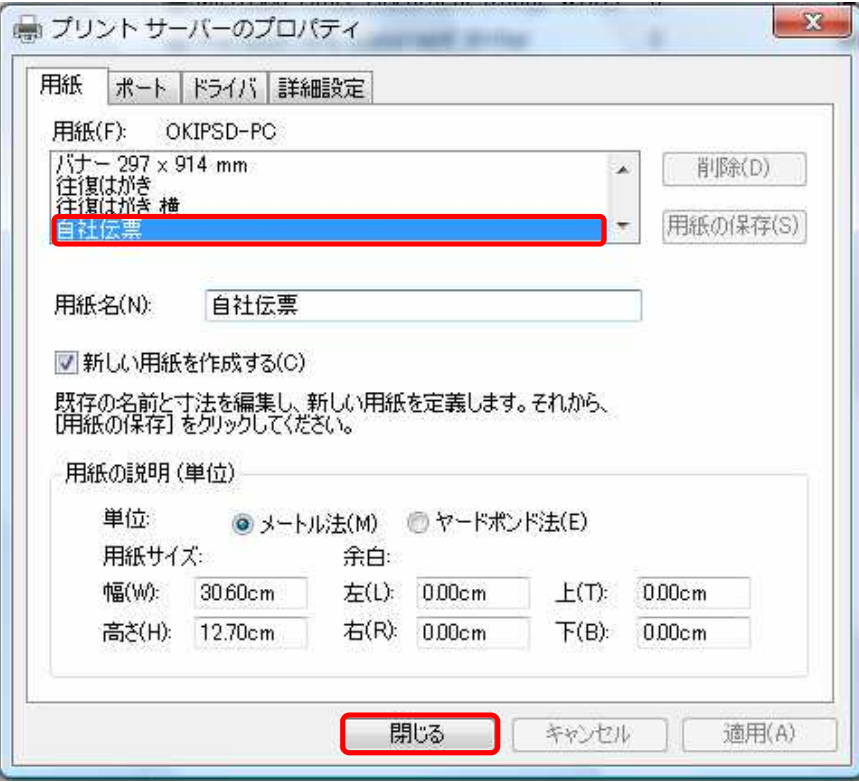